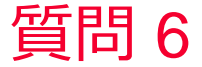

(D) Murata Software

質問 モデルの表面に放熱境界(自然対流や環境輻射)の条件を簡単に設定し たい。

回答

外部境界条件で放熱境界を設定することをお勧めします。境界条件が設 定されていない面に自動的に放熱境界が設定されます。

muRata Copyright © Murata Software Co., Ltd. All rights reserved. 05 September 2023